Муниципальное общеобразовательное учреждение «Средняя общеобразовательная школа № 2»

> УТВЕРЖДЕНО приказом № 116/2-26-176 от «31» августа 2020г.

# РАБОЧАЯ ПРОГРАММА курса внеурочной деятельности по информатике 6 класс

# «ЧЕРЕЗ 3D К РЕАЛЬНЫМ ПРОЕКТАМ»

Составлена: Гординой Н.Г., учителем информатики высшей квалификационной категории

Саянск, 2020 г.

Рабочая программа курса внеурочной деятельности «Через 3D к реальным проектам» составлена на основе требований к реализации Основной образовательной программы основного общего образования МОУ СОШ №2 г. Саянска.

#### **Планируемые результаты реализации программы курса**

Изучение курса в основной школе дает возможность обучающимся достичь следующих результатов развития:

#### **Личностные:**

формирование ответственного отношения к учению, готовности и способности обучающихся к саморазвитию и самообразованию на основе мотивации к обучению и познанию, осознанному выбору и построению дальнейшей индивидуальной траектории образования на базе ориентировки в мире профессий и профессиональных предпочтений, с учетом устойчивых познавательных интересов;

формирование целостного мировоззрения, соответствующего современному уровню развития науки и общественной практики;

формирование коммуникативной компетентности в общении и сотрудничестве со сверстниками, детьми старшего и младшего возраста, взрослыми в процессе образовательной, творческой и других видов деятельности.

#### **Метапредметные результаты**

умение самостоятельно планировать пути достижения целей, осознанно выбирать наиболее эффективные способы решения учебных и познавательных задач;

умение соотносить свои действия с планируемыми результатами, осуществлять контроль своей деятельности в процессе достижения результата;

умение оценивать правильность выполнения учебной задачи, собственные возможности ее решения;

умение создавать, применять и преобразовывать знаки и символы, модели и схемы для решения учебных и познавательных задач;

владение основами самоконтроля, самооценки, принятия решений и осуществления осознанного выбора в учебной и познавательной деятельности;

умение организовывать учебное сотрудничество и совместную деятельность с учителем и сверстниками;

формирование и развитие компетентности в области использования информационно-коммуникационных технологий (далее ИКТ-компетенции).

#### **Предметные результаты:**

формирование умений формализации и структурирования информации, умения выбирать способ представления данных в соответствии с поставленной задачей с использованием соответствующих программных средств обработки данных;

формирование навыков и умений безопасного и целесообразного поведения при работе с компьютерными программами и в Интернете, умения соблюдать нормы информационной этики и права.

# -**Содержание программы Модуль 1. Знакомство с 3D-графикой (4ч.)**

Что такое 3D? Определение 3D-графики. 2D или 3D, а заметна ли разница? Галереи 3D-графики.Сферы использования 3D-графики. 3D в науке. Судебная анимация. Симуляторы-тренажѐры. Архитектурная визуализация. Виртуальные 3D-экскурсии. 3D-игры. 3D-графика в киноиндустрии. История 3D-графики. Первые попытки воссоздания трѐхмерного мира на фотографиях и картинах. Использование 3D в школе.

# **Модуль 2. 3D-конструктор LEGO (5 ч.)**

Детский конструктор — реальное 3D-моделирование. Самый популярный в мире конструктор. Многообразие наборов LEGO. LEGO-фильм. Как увлечение конструктором может перерасти в серьѐзное хобби. Любительские и профессиональные LEGO-фильмы. Номинирование на LEGO-оскар. Как создать LEGO-шедевр? Знакомство с программой LEGODigitalDesigner. Готовые модели роботов.Моделирование дома из деталей LEGO. Оформление участка вокруг дома. Моделирование персонажей. Создание шаблонов. Моделирование транспорта. Сохранение проекта. Снимок модели. Моделирование собственногоLEGO-мира.

## **Модуль 3. Моделирование в SketchUp (4ч.)**

Этапы создания трѐхмерного объекта. Моделирование. Текстурирование. Освещение. Съѐмка и рендеринг.Подготовка к работе над проектом модели базы отдыха. Сферы использования 3D-моделей архитектурных сооружений. 3Dmapping — технология 3D-проекций на здания или другие архитектурные объекты. Эскиз будущей модели. Масштабирование сцены. Первые шаги в моделировании. Создание каркаса. Направляющие линии. Инструменты Смещение иТяни/Толкай. Текстурирование. Библиотека компонентов. Изменение компонентов. Импорт моделей. Освещение. Рендеринг (визуализация).

## **Модуль 4. Моделирование 3D-растений (3 ч.)**

Программы для генерации деревьев и других растений. Галереи работ, выполненных в программе Xfrog. Банк готовых 3D-моделей. Первое знакомство с программой.Компоненты. Каркас дерева. Простые и множественные связи. Панель ParameterEditor. Моделирование ствола. Режим каркасного отображения. Окраска ствола. Моделирование ветвей. Моделирование листьев. Эксперимент с цветами на деревьях. Сохранение проекта. Экспорт модели.

## **Модуль 5. 3D-конструктор мебели (3 ч.)**

Программа Астра Конструктор Мебели. Примеры проектов, выполненных в этой программе. Знакомство с программой. Панели инструментов. Библиотека изделий и элементов. Типовая деталь. Подготовка к проектированию — анализ существующих образцов мебели.

Проектирование угловой книжной полки. Создание собственных деталей. Сборка модели из деталей. Проектирование тумбочки. Презентация мебели в интерьере.

#### **Модуль 6. Трёхмерная открытка (2ч.)**

История открытки. Объѐмные открытки. Электронные 3D-открытки. Мультимедийные открытки. Знакомство с программой Aurora 3DAnimationMaker. Пустой шаблон. Создание фона. Создание 3D-моделей для открытки с помощью 3D-инструментов программы. Объѐмный текст из шаблонов. Анимация. Эффект туманности. Публикация проекта.

# **Модуль 7. Итоговый проект (8 ч.)**

Работа над итоговым проектом.Защита проектов

#### **Тематическое планирование**

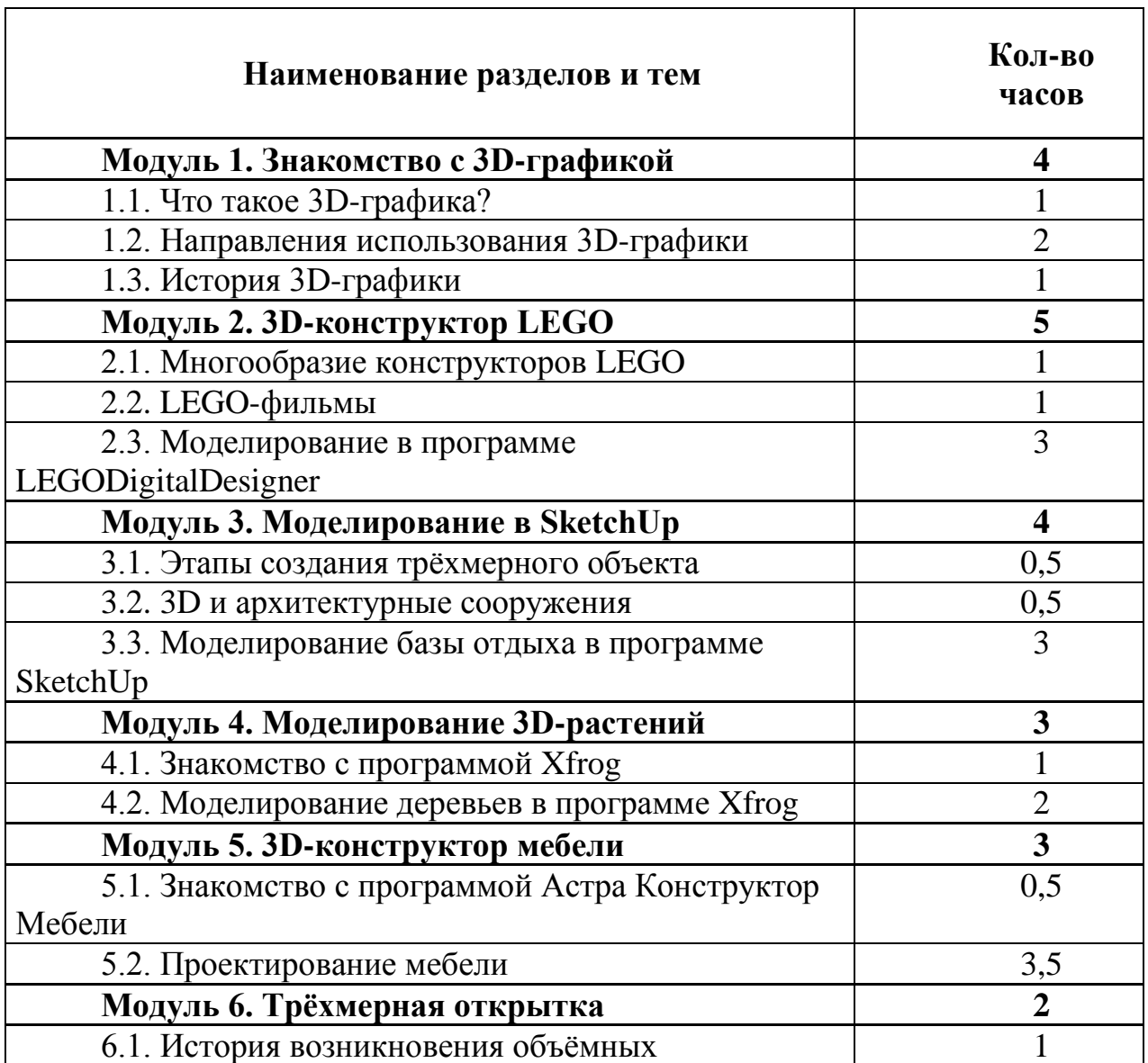

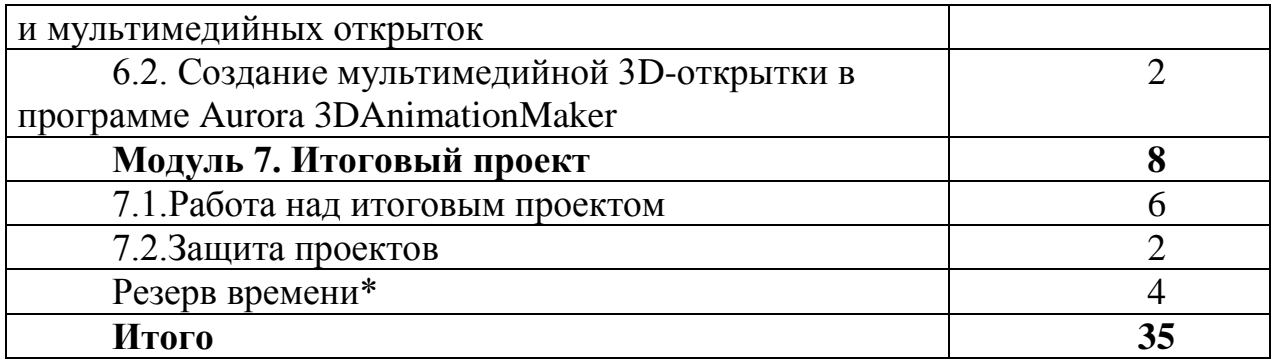

\*Часы, заложенные в резерв, рекомендуется использовать для презентации и общего обсуждения домашних проектов в классе, непосредственно после их выполнения.

#### **Содержание курса с указанием форм организации учебных занятий, основных видов учебной деятельности**

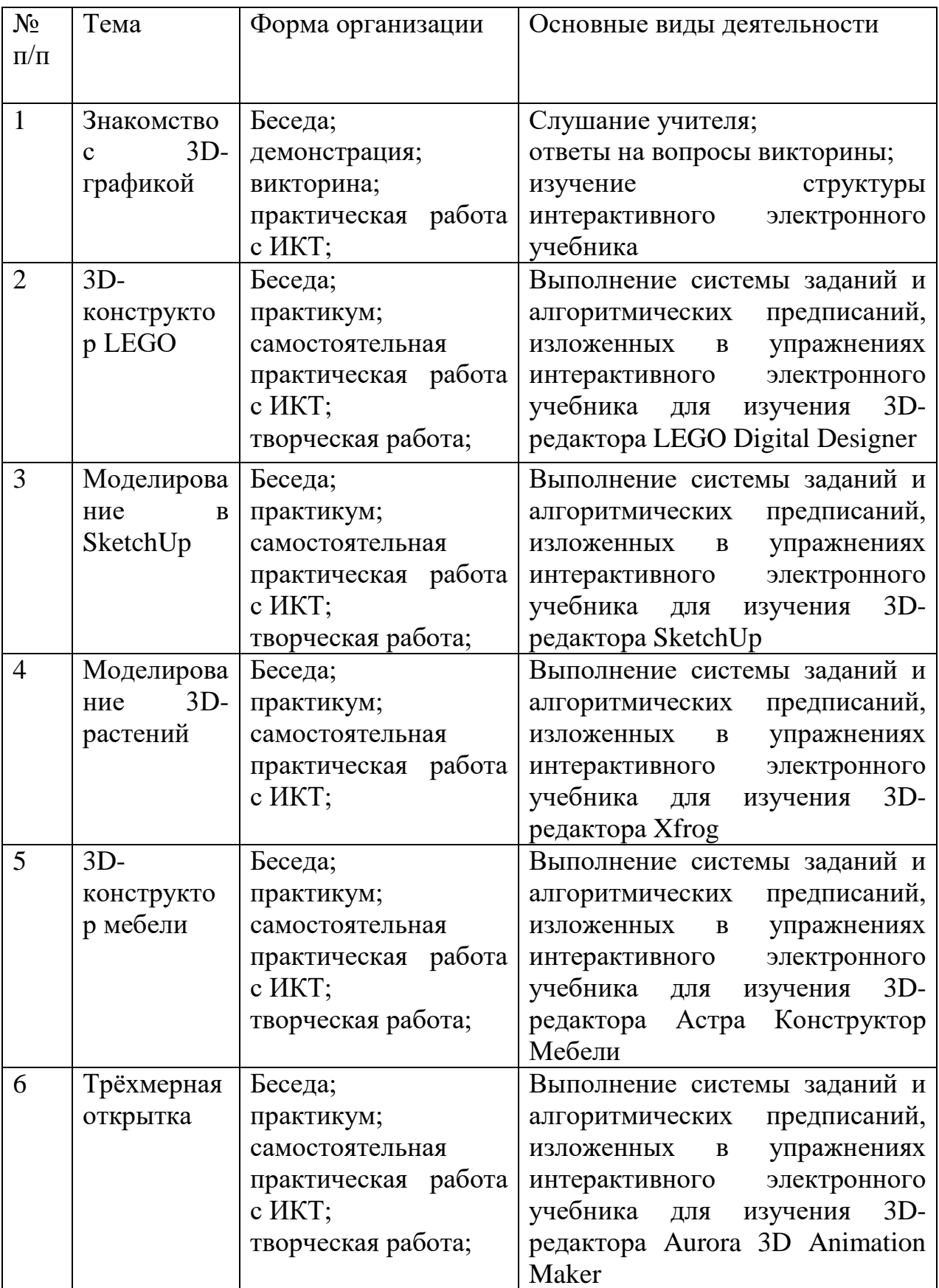

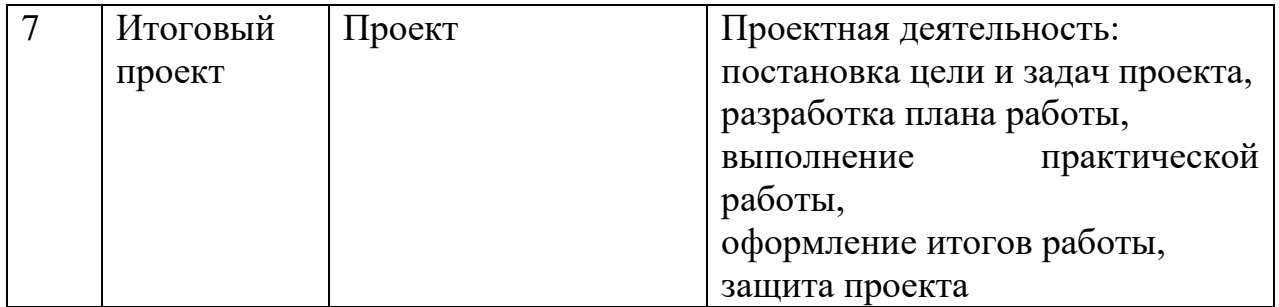